AU08- 2021-01658

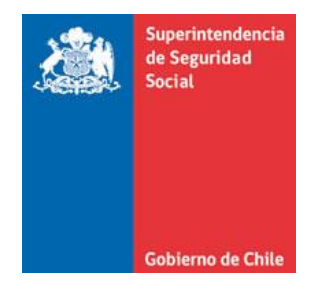

**CIRCULAR SANTIAGO,**

# **REPORTE DE ACTIVIDADES DE PREVENCIÓN DE RIESGOS PROFESIONALES - IDENTIFICACIÓN DE PELIGROS Y EVALUACIÓN DE RIESGOS Y ASISTENCIA TÉCNICA EN ÁMBITOS ESPECÍFICOS - REALIZADAS POR LOS ORGANISMOS ADMINISTRADORES DEL SEGURO DE LA LEY N°16.744**

**MODIFICA EL TÍTULO II. GESTIÓN DE**

**REPORTES E INFORMACIÓN PARA LA SUPERVISIÓN (GRIS), DEL LIBRO IX. SISTEMAS DE INFORMACIÓN. INFORMES Y REPORTES, DEL COMPENDIO DE NORMAS DEL SEGURO SOCIAL DE ACCIDENTES DEL TRABAJO Y ENFERMEDADES PROFESIONALES DE LA LEY N°16.744**

La Superintendencia de Seguridad Social, en el uso de las atribuciones que le confieren los artículos 2°, 3°, 30 y 38 letra d) de la Ley N°16.395 y el artículo 12 de la Ley N°16.744, ha estimado pertinente incorporar ajustes en la Letra C. Anexos, del Título II del Libro IX. Sistemas de Información. Informes y Reportes, del Compendio de Normas del Seguro Social de Accidentes del Trabajo y Enfermedades Profesionales de la Ley N°16.744, reemplazando los archivos referidos al reporte de actividades de prevención de riesgos profesionales - identificación de peligros y evaluación de riesgos y asistencia técnica en ámbitos específicos.

- **I. INTRODÚCENSE LAS SIGUIENTES MODIFICACIONES EN LA LETRA C. ANEXOS, DEL TÍTULO II. GESTIÓN DE REPORTES E INFORMACIÓN PARA LA SUPERVISIÓN (GRIS), DEL LIBRO IX. SISTEMAS DE INFORMACIÓN. INFORMES Y REPORTES:**
	- 1. Reemplázanse los siguientes archivos del Anexo N°29 "Detalle de los archivos y campos del Sistema GRIS":

### **35. ARCHIVO "P06" IPER\_ANTECEDENTES**

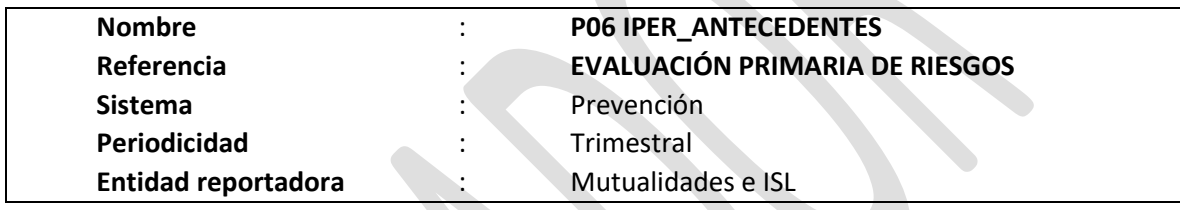

### **Definición:**

Corresponde a un archivo plano que deberá contener el detalle de las entidades empleadoras y centros de trabajo en los que se haya realizado el proceso de identificación de peligros y evaluación de riesgos (IPER) de manera inicial, una actualización o un seguimiento del mismo, por parte del organismo administrador, este registro contiene los antecedentes de la entidad empleadora, centro de trabajo, el tipo de actividad y origen de la misma.

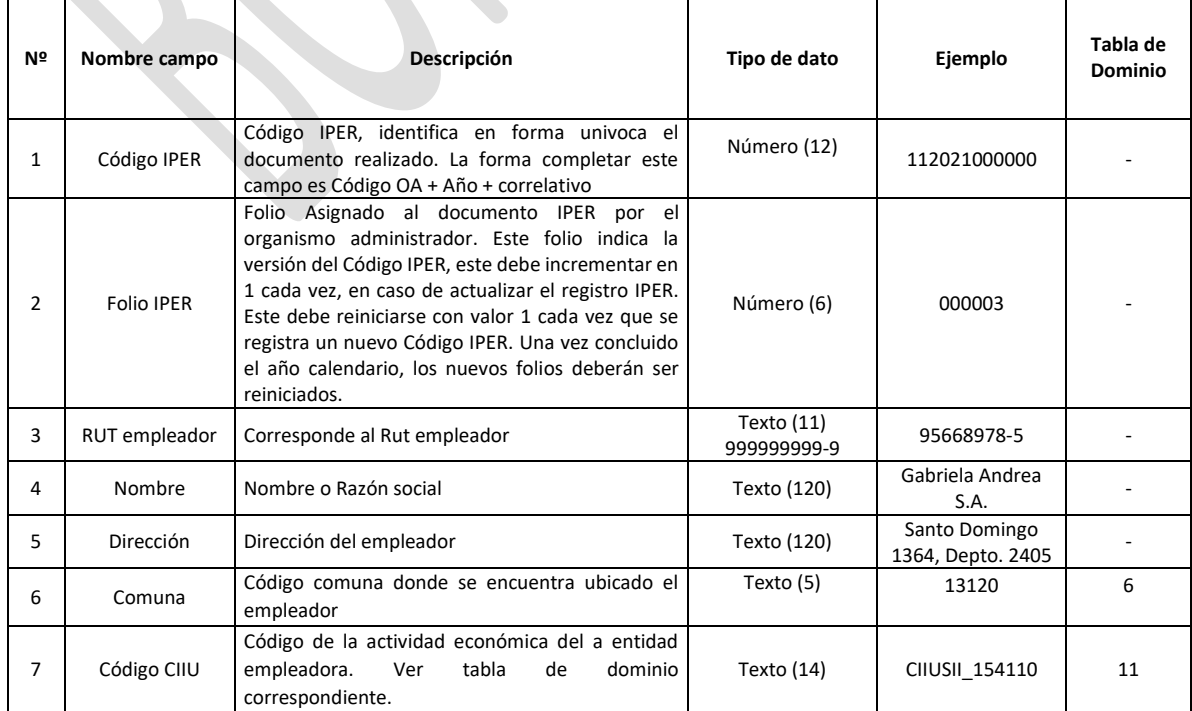

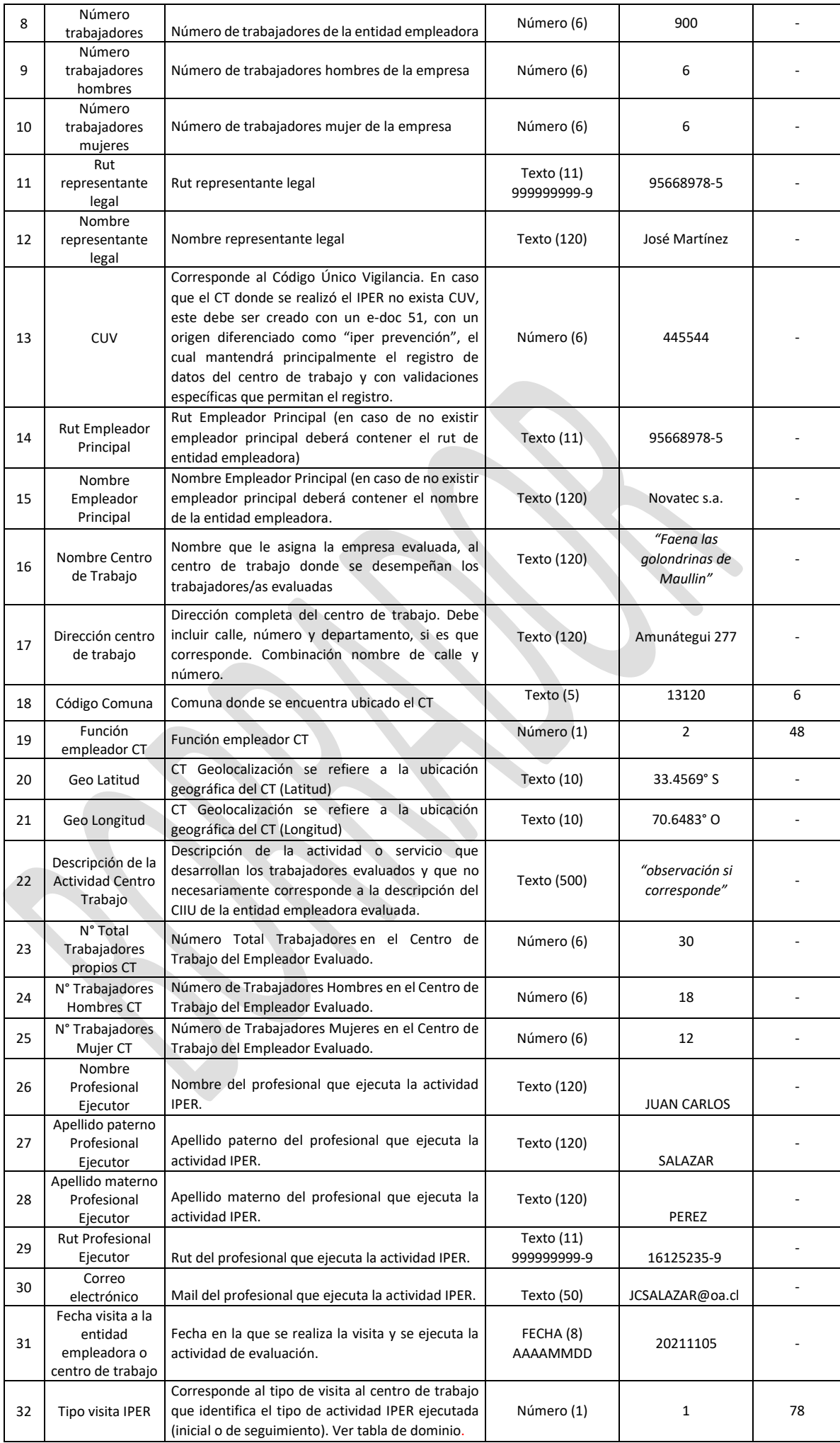

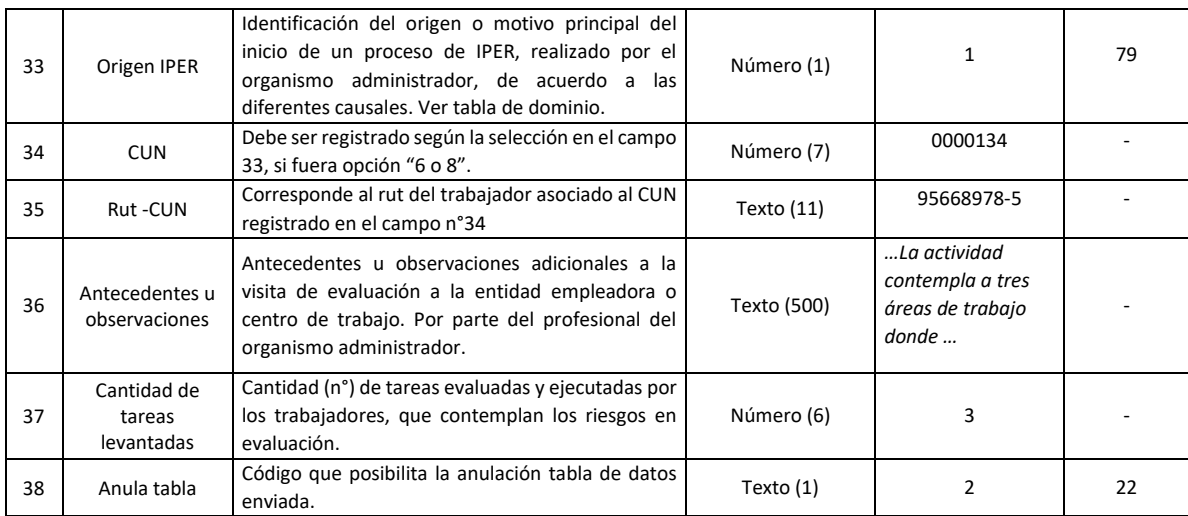

### **36. ARCHIVO "P07" IPER\_ CLASIFICACIÓN**

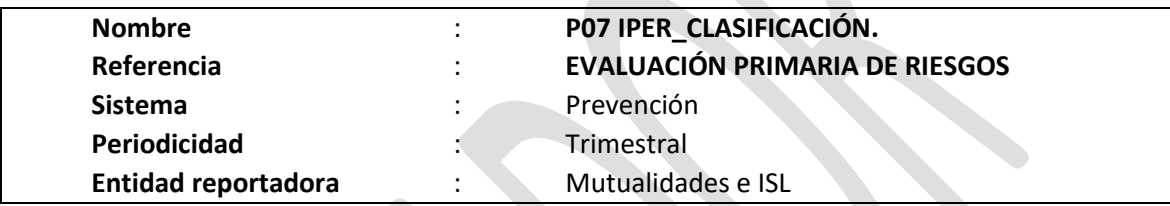

### **Definición:**

Corresponde a un archivo plano que deberá contener el detalle de cada una de las tareas declaradas en archivo "P06", y para las cuales se identifica y evalúa el riesgo en la entidad empleadora o centro de trabajo, por parte del organismo administrador.

Por ejemplo, en la evaluación realizada por el profesional se identificaron 3 tareas potencialmente riesgosas, para cada una de las tareas, debe levantarse la información correspondiente en el archivo "P07".

Este archivo contiene la información de los riesgos de seguridad, higiene, músculo esquelético y/o psicosociales evaluados en este proceso.

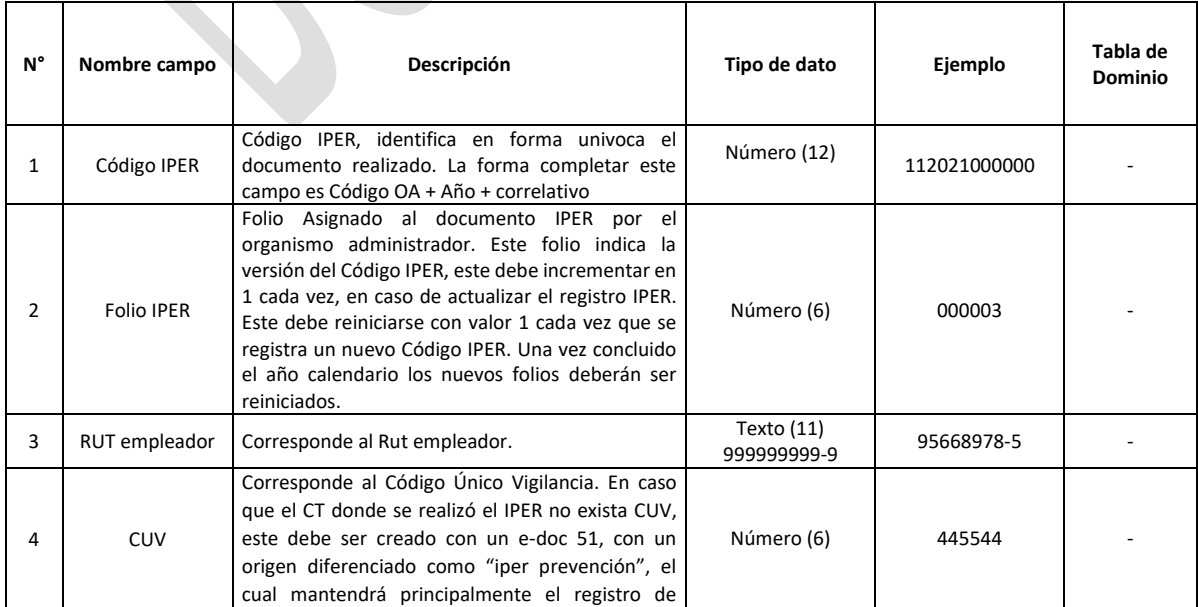

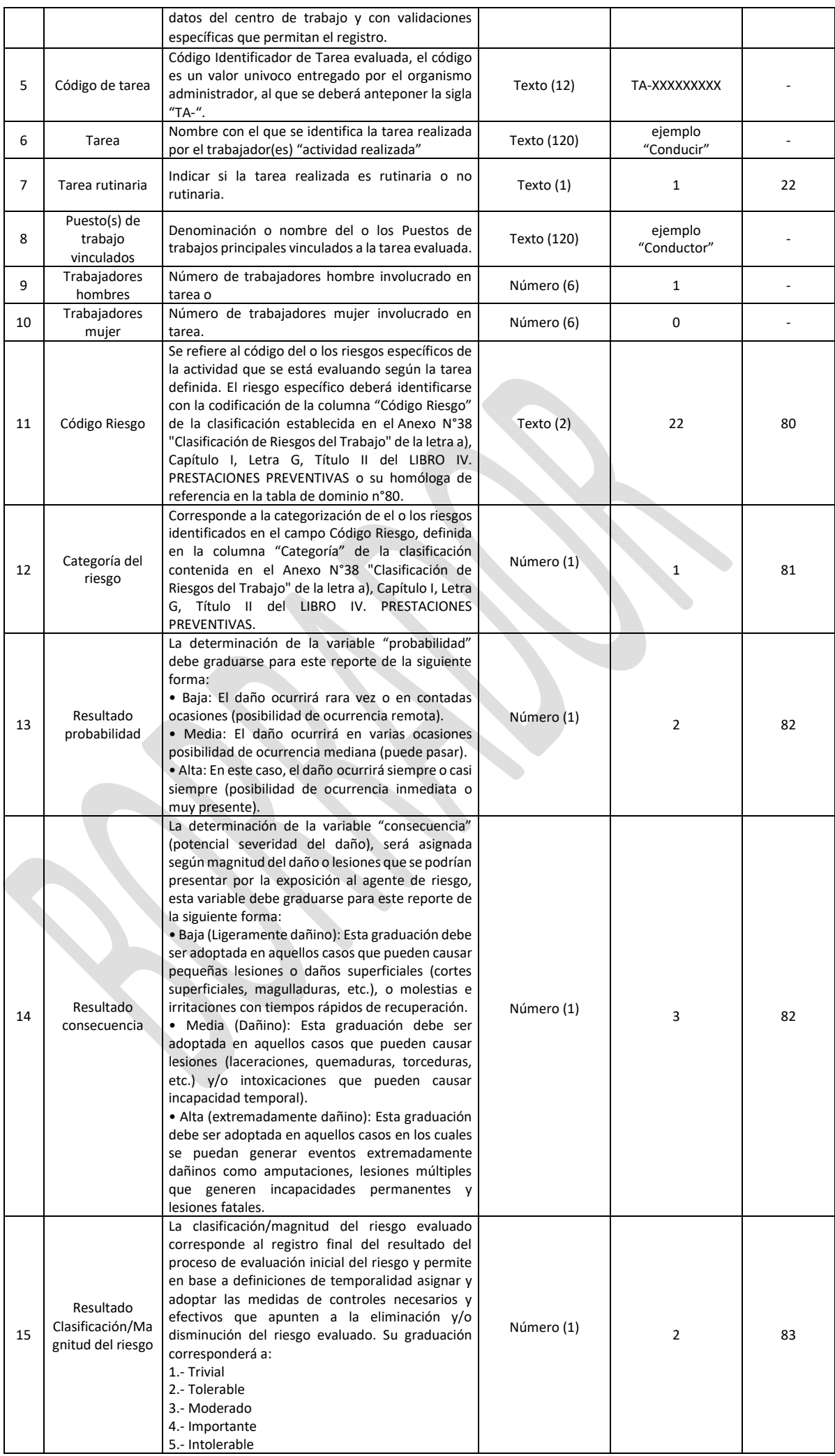

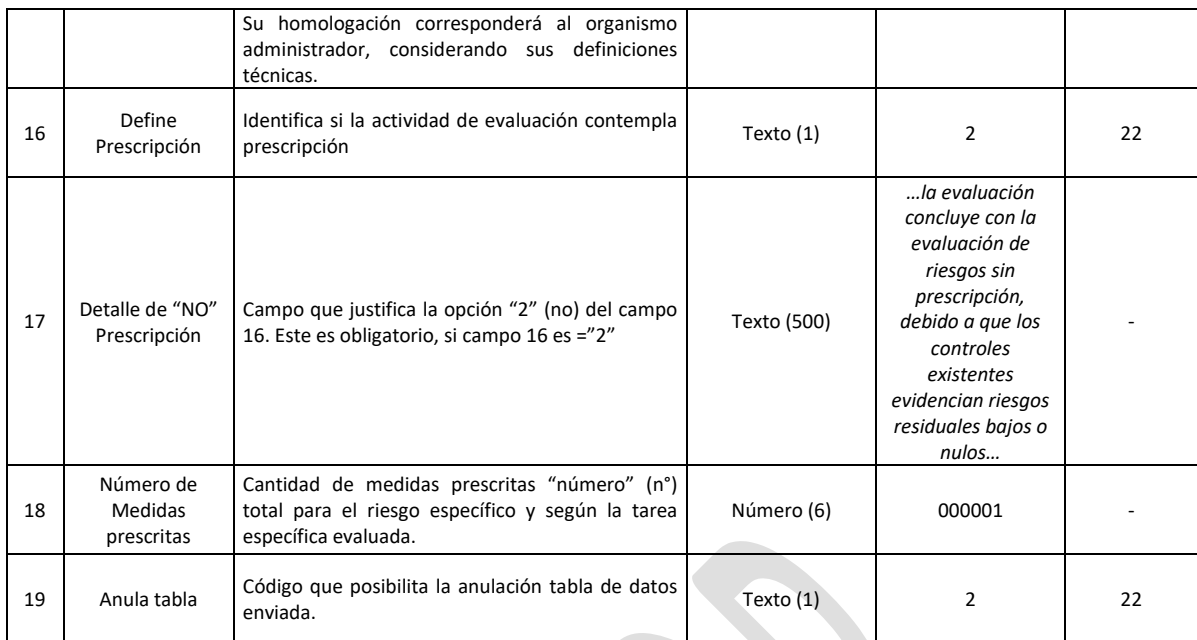

#### **37. ARCHIVO "P08" IPER\_PRESCRIPCIÓN**

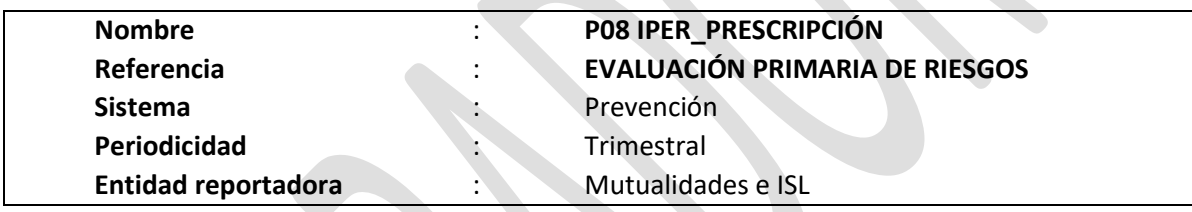

### **Definición:**

Corresponde a un archivo plano que deberá contener el detalle de las medidas prescritas para cada uno de los riesgos evaluados según archivo "P07", por parte del organismo administrador.

Este proceso contempla en su desarrollo, la prescripción de medidas específicas para la gestión de riesgos laborales de seguridad, higiene (\*), músculo esquelético (\*), psicosocial (\*) y su verificación según corresponda.

(\*) El organismo administrador deberá contemplar que para cualquier riesgo identificado en esta evaluación y que cuente con normativa específica (Protocolo Ministerial, Guía de aplicación u otra normativa), la prescripción que deberá consignar al empleador o su representante será: "Iniciar al proceso correspondiente definido por la normativa para el riesgo identificado" (ejemplo. Ruido = iniciar proceso Protocolo de Exposición Ocupacional a Ruido (PREXOR), Polvo = iniciar implementación Protocolo de Vigilancia del Ambiente de Trabajo y de la Salud de los Trabajadores con Exposición a sílice, etc.), asimismo, la valoración de este tipo de riesgos se considerará como base referencial. El reporte contempla la entidad empleadora y potencialmente todos sus centros de trabajo identificados con e-Doc 51-.

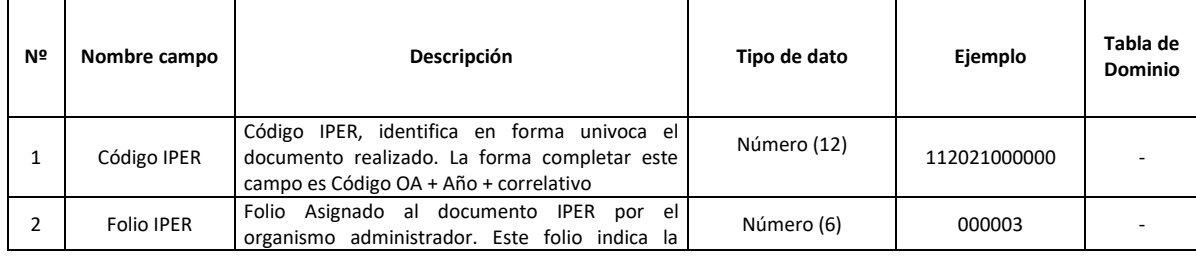

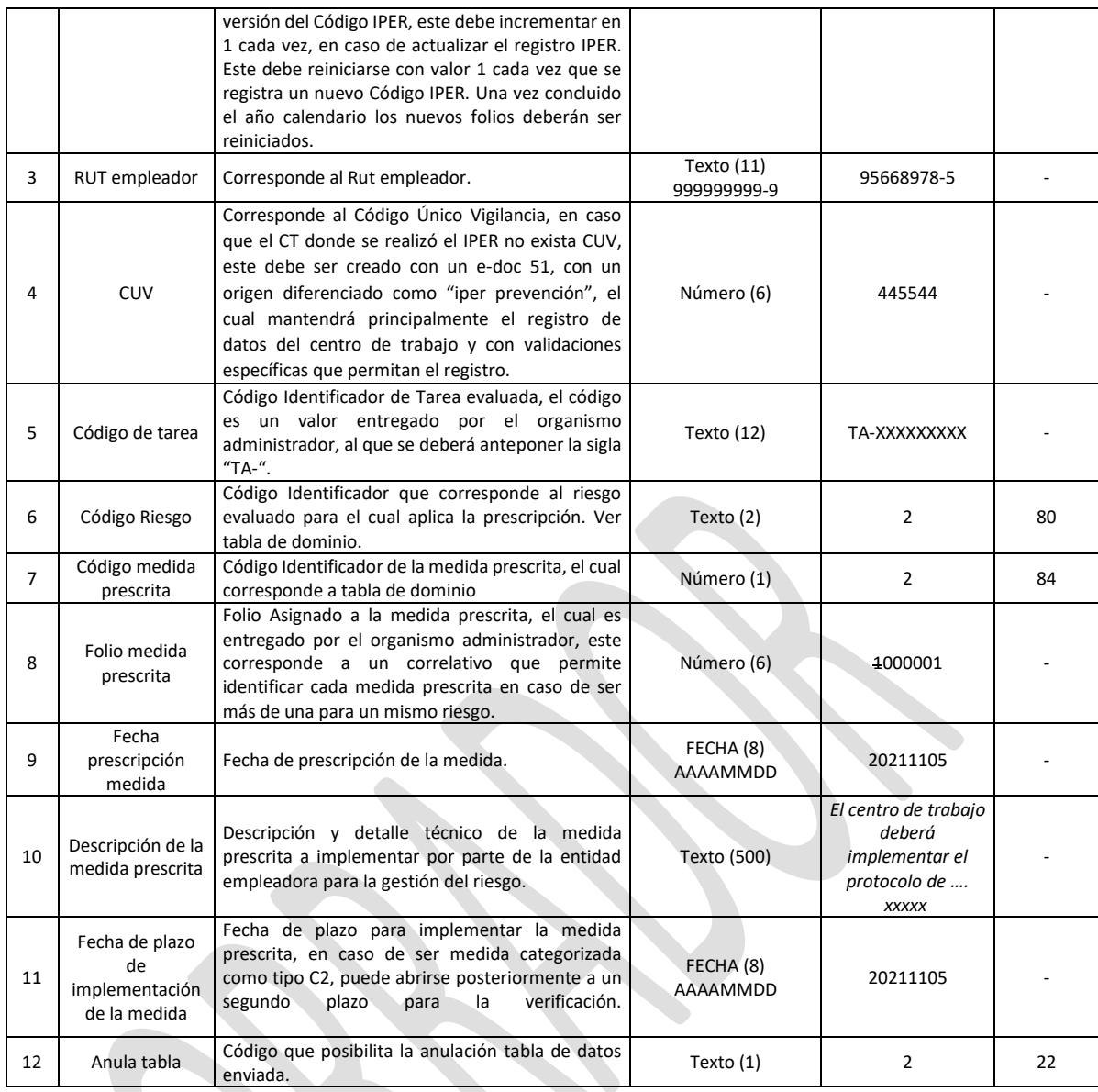

### **38. ARCHIVO "P09" IPER\_VERIFICACIÓN**

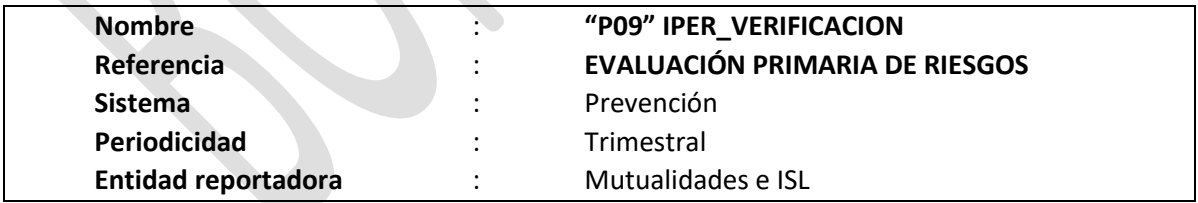

### **Definición:**

Corresponde a un archivo plano que deberá contener el detalle de las medidas prescritas por los organismos administradores y que fueron verificadas en las entidades empleadoras o centros de trabajo, describiendo el cumplimiento alcanzado por la misma conforme a envío del archivo "P08".

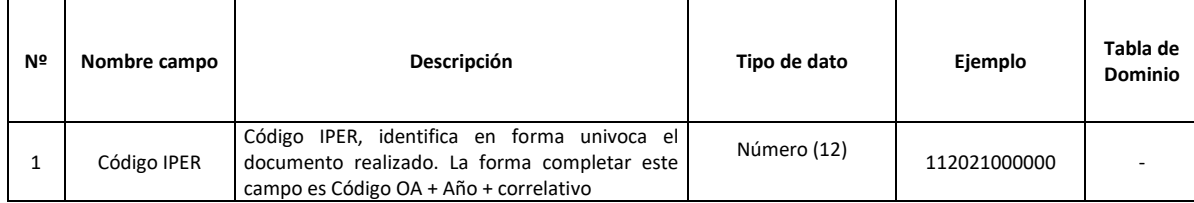

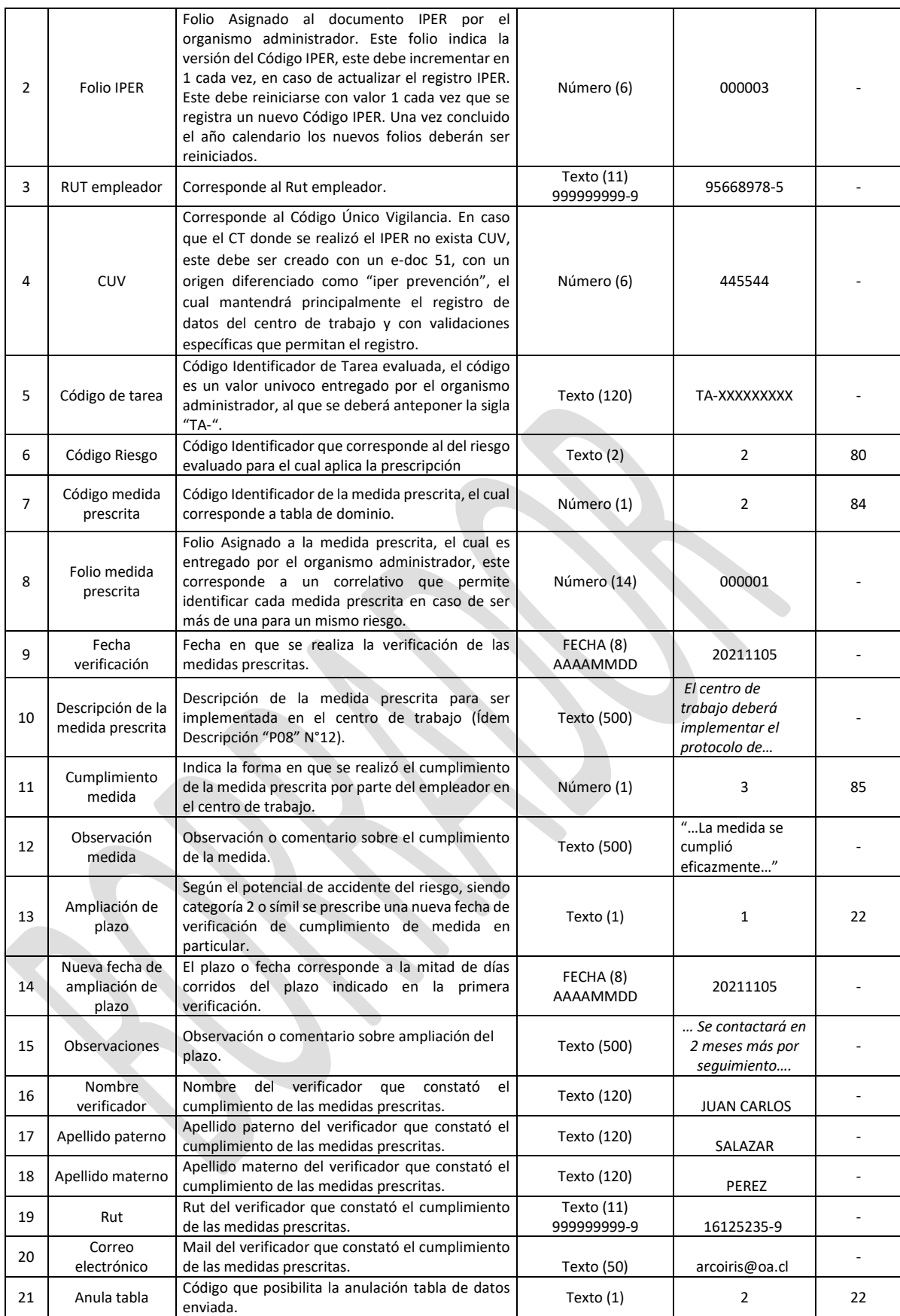

# **39. ARCHIVO "P10" REG\_ASISTENCIAS\_ TÉCNICAS**

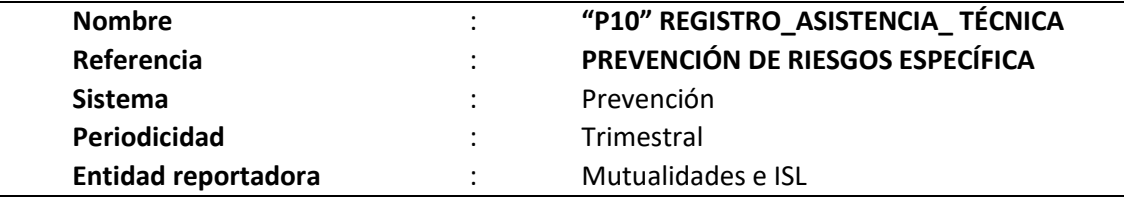

### **Definición:**

Corresponde a un archivo plano que deberá contener el detalle de las entidades empleadoras y centros de trabajo en los que el organismo administrador haya realizado una asistencia técnica específica en un periodo determinado. En caso de realizarse más de una asistencia técnica específica en un mismo periodo, estas deberán reportarse por separado.

Este registro contempla antecedentes de la entidad empleadora, centro de trabajo y detalle de la asistencia técnica específica otorgada.

En caso de existir prescripción de medidas en la ejecución de alguna de las asistencias técnicas definidas, se deberá proceder a registrar las medidas prescritas y su verificación en los archivos planos "P11" PRESCRIPCIÓN\_ASISTENCIA\_TÉCNICA y "P12" VERIFICACIÓN\_ASISTENCIA\_TÉCNICA". En caso que exista una identificación de peligros y evaluación de riesgos en los procesos de asistencia técnica ejecutada por el organismo administrador, estas deberán ser reportadas en los archivos "P06" a "P09".

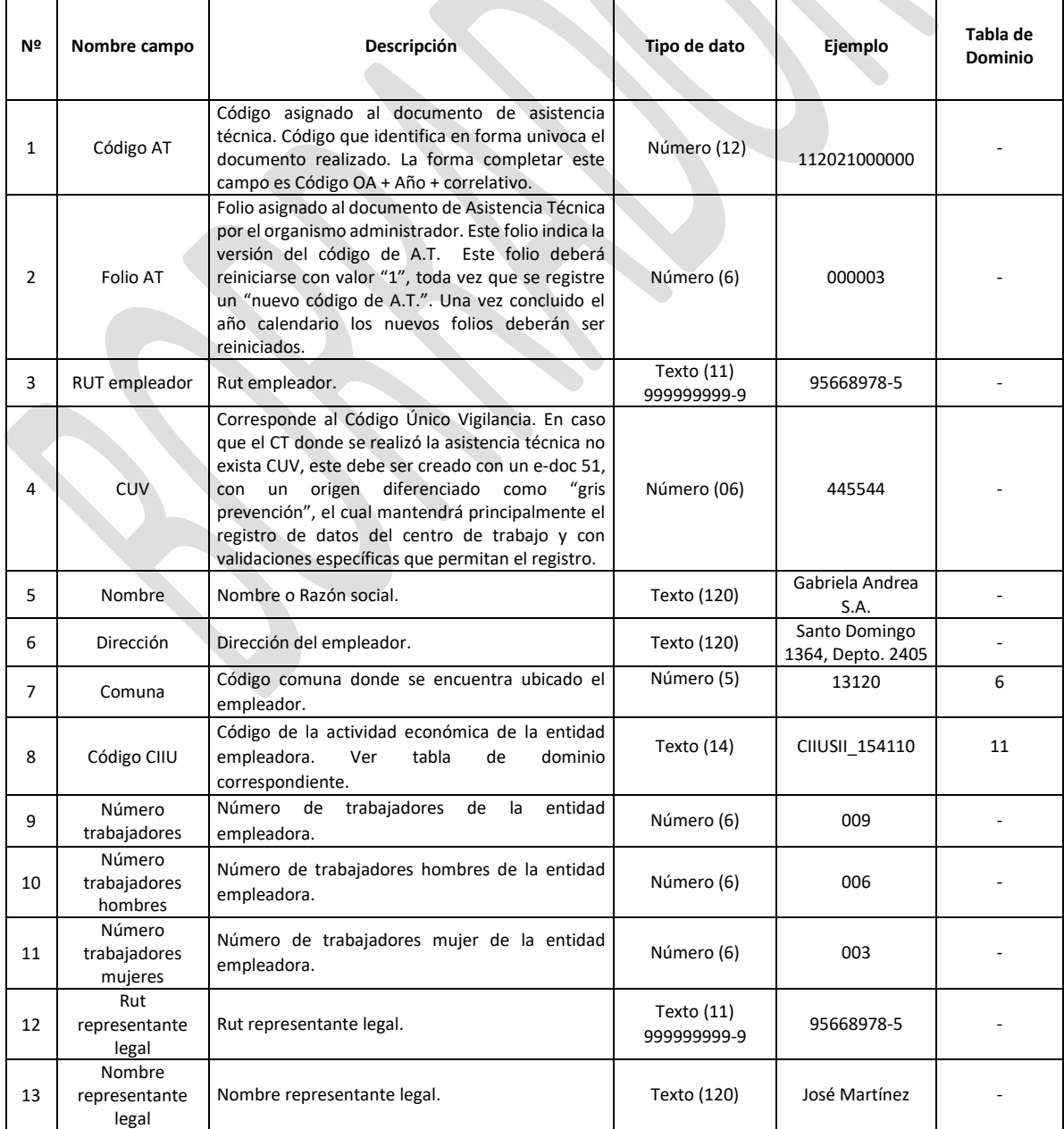

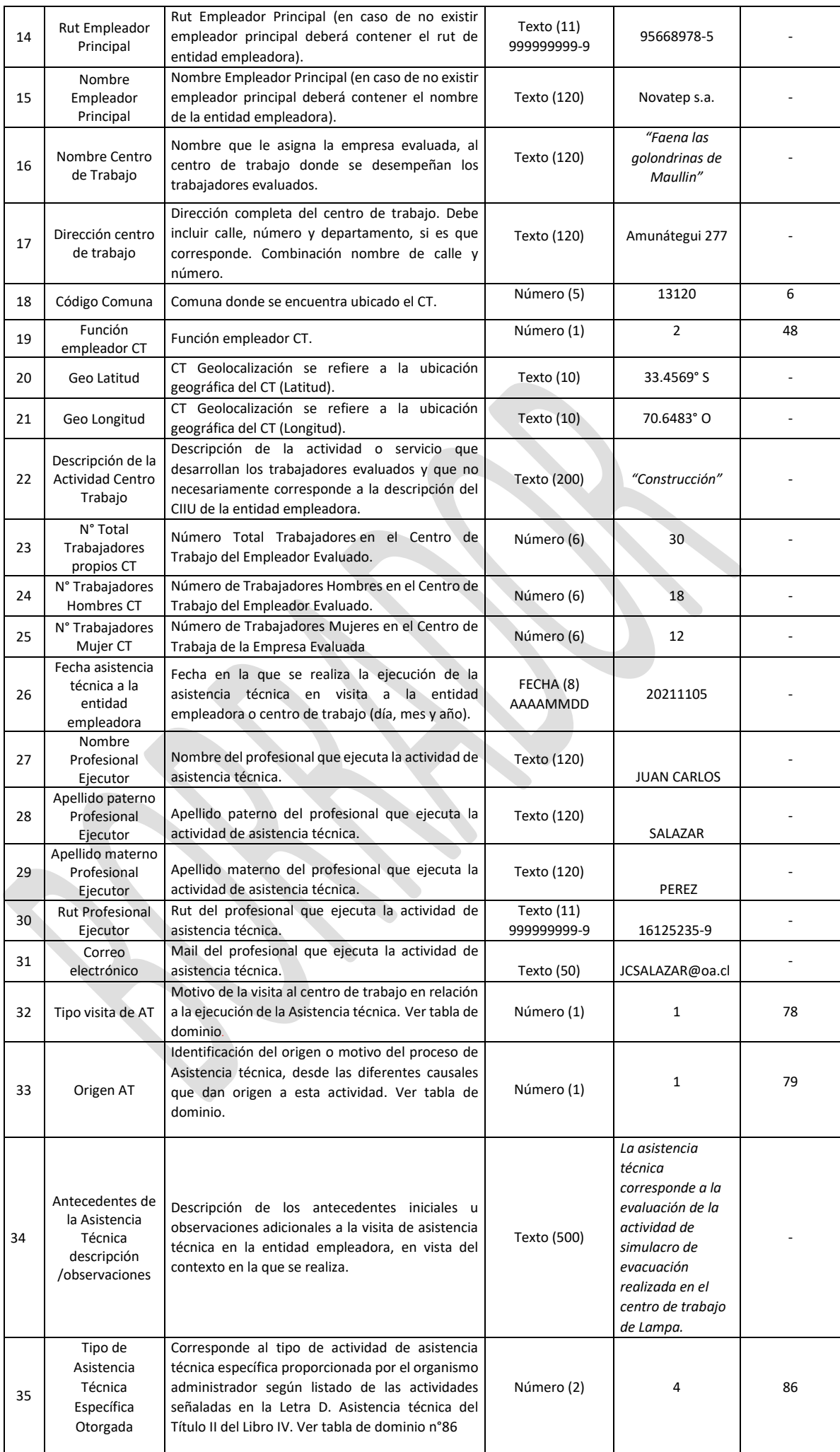

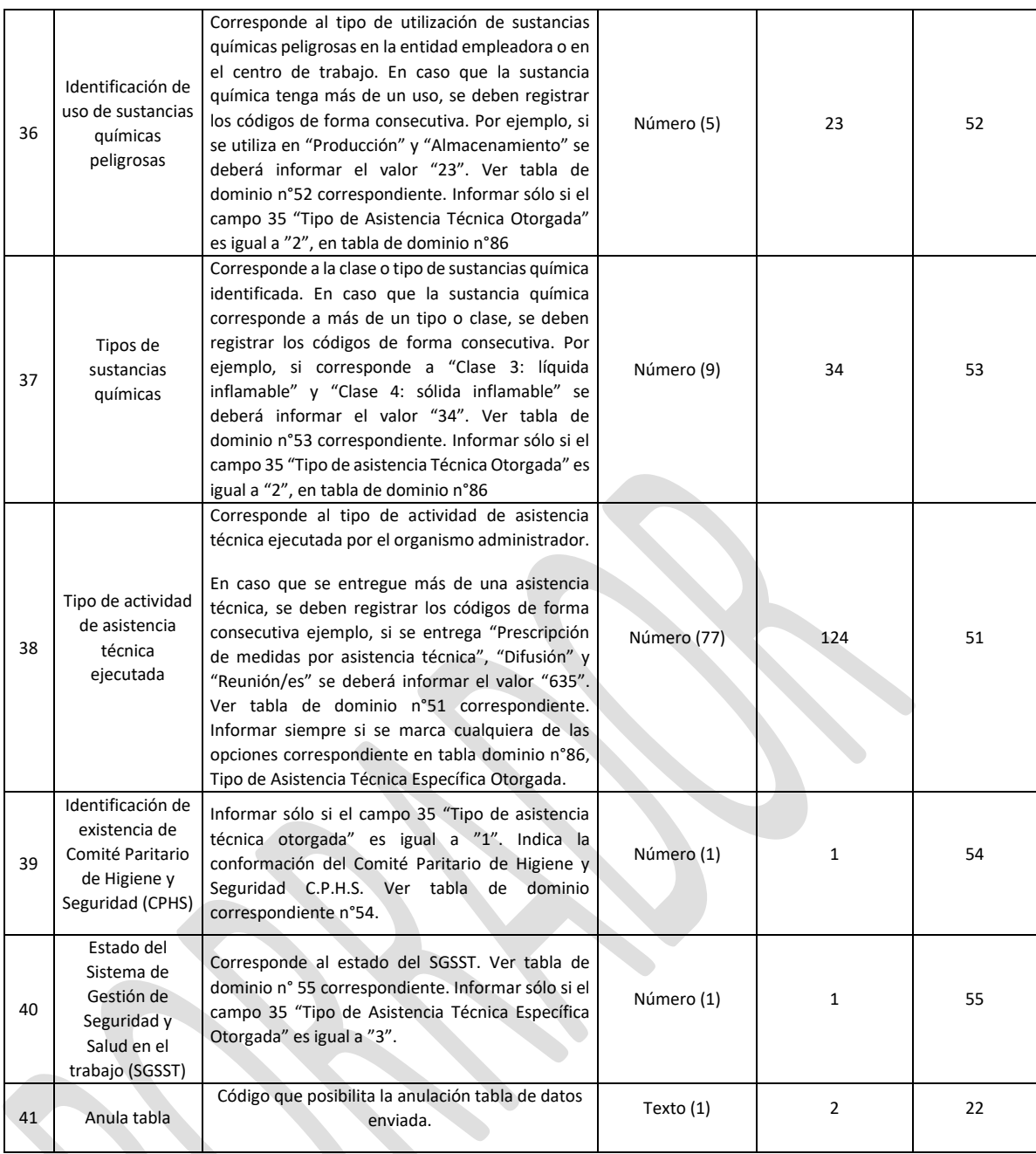

# **40. ARCHIVO "P11" PRESCRIPCIÓN\_ASISTENCIA\_ TÉCNICA**

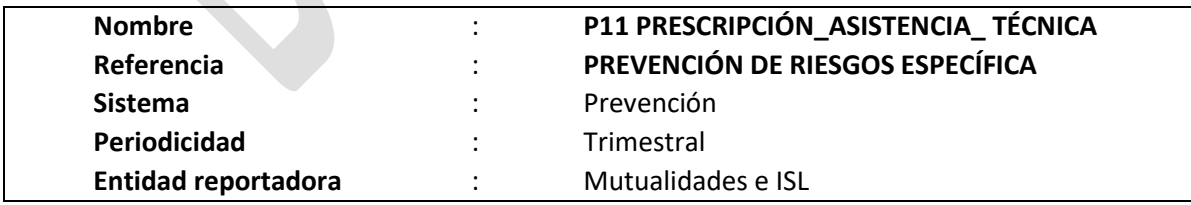

## **Definición:**

Corresponde a un archivo plano que deberá contener el detalle de las medidas prescritas en las actividades de asistencia técnica que se registran en el archivo "P10".

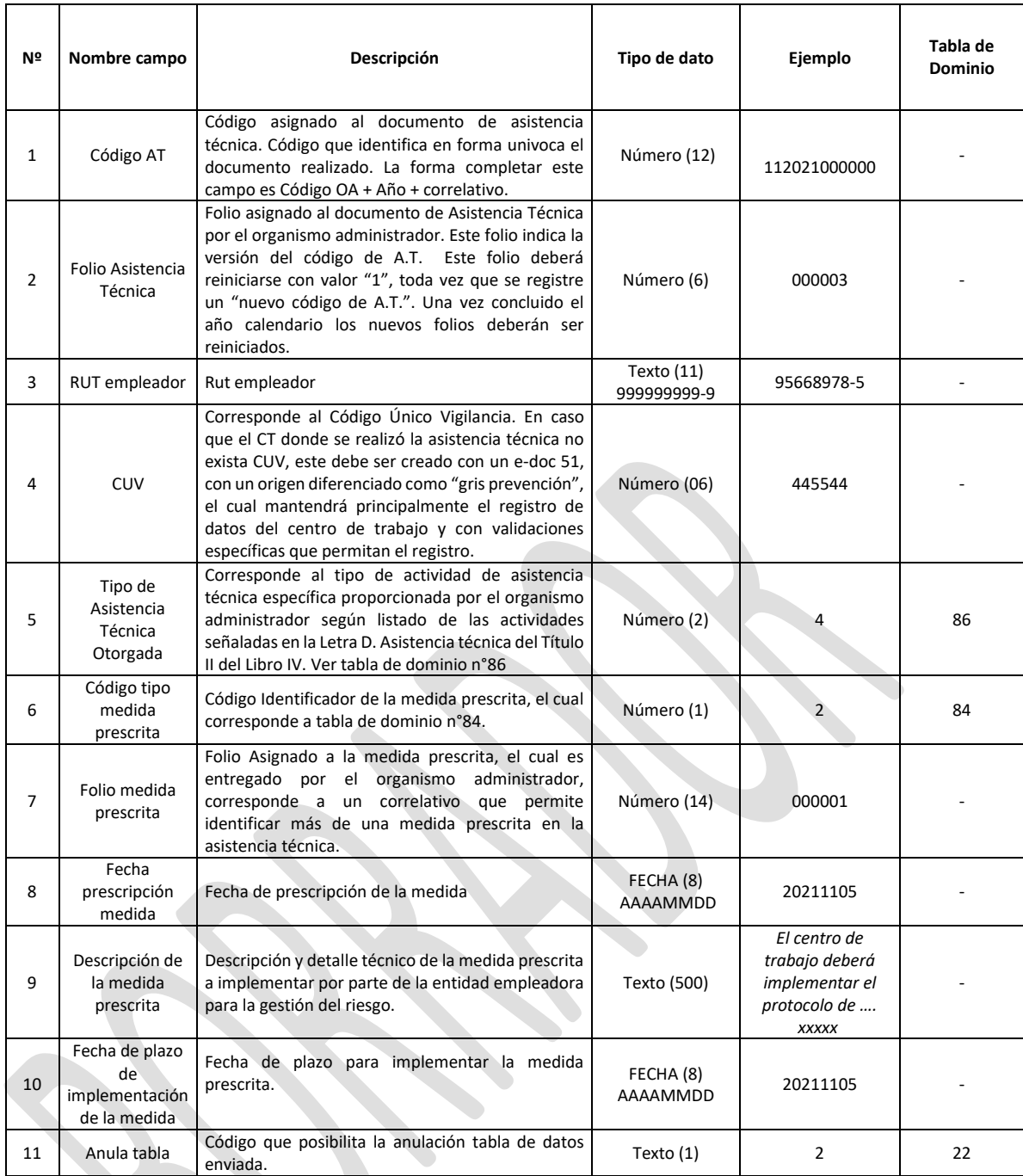

# **41. ARCHIVO "P12" VERIFICACIÓN\_ASISTENCIA\_ TÉCNICA**

![](_page_11_Picture_421.jpeg)

### **Definición:**

Corresponde a un archivo plano que deberá contener información de la verificación del cumplimiento de las medidas prescritas en las actividades de asistencia técnica que se registran en el archivo "P11".

![](_page_12_Picture_532.jpeg)

2. Reemplázanse en el Anexo N°44 "Listado de dominios del sistema GRIS", las tablas N°s 51 y 79, por las siguientes:

![](_page_13_Picture_221.jpeg)

![](_page_13_Picture_222.jpeg)

### **II. VIGENCIA**

Las modificaciones introducidas por la presente circular, entrarán en vigencia el 1° de agosto de 2022.

Se modifica la fecha del primer envío de información al Sistema de Gestión de Reportes e Información para la Supervisión (GRIS), que se instruyó en la Circular N°3.628, de 26 de octubre de 2021, el que deberá ser remitido a partir de abril de 2023, con la información de las actividades de prevención realizadas a contar del 1° de enero de 2023.

## **PATRICIA SOTO ALTAMIRANO SUPERINTENDENTA DE SEGURIDAD SOCIAL (S)**

### **DISTRIBUCIÓN:**

- Organismos administradores del Seguro de la Ley N°16.744
- Unidad de Gestión Documental e Inventario